# 檢視經驗證的ESXi部署Catalyst Center設計

目錄

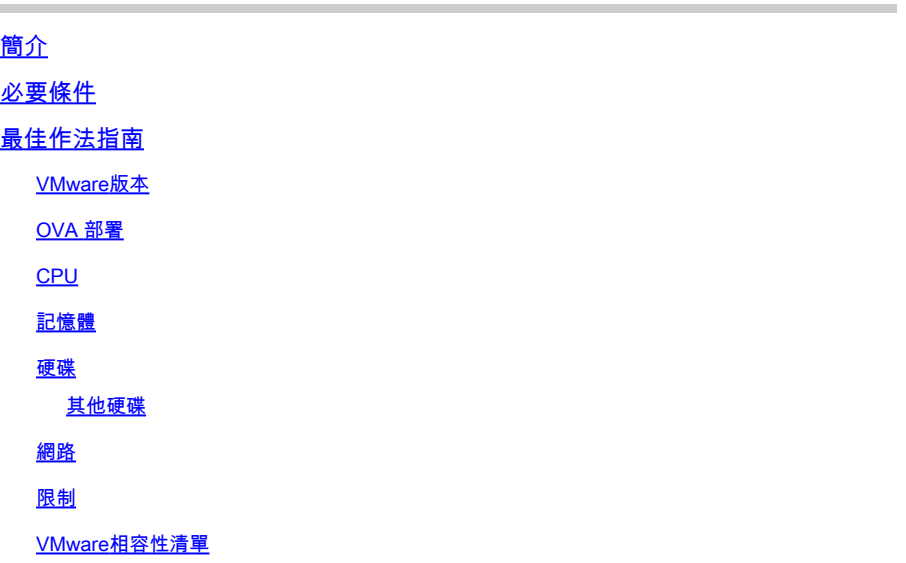

## 簡介

本文檔以指南格式介紹Catalyst Center VA部署的最佳實踐。

## 必要條件

VMware和vSphere解決方案的基本知識。

### 本文檔中使用以下縮寫:

- VM =虛擬機器。
- OVA = 開放式虛擬裝置。

VA =虛擬裝置。

Catalyst Center VA = ESXi上的Catalyst Center。

- 運行任何版本的Catalyst Center VA。
- VMware vSphere Client 7.0或8.0。

## 最佳作法指南

本指南的目標是:

- 顯示上傳OVA時應用的預設配置。
- 詳細說明可以修改什麼配置,以及預設情況下必須保留什麼配置。

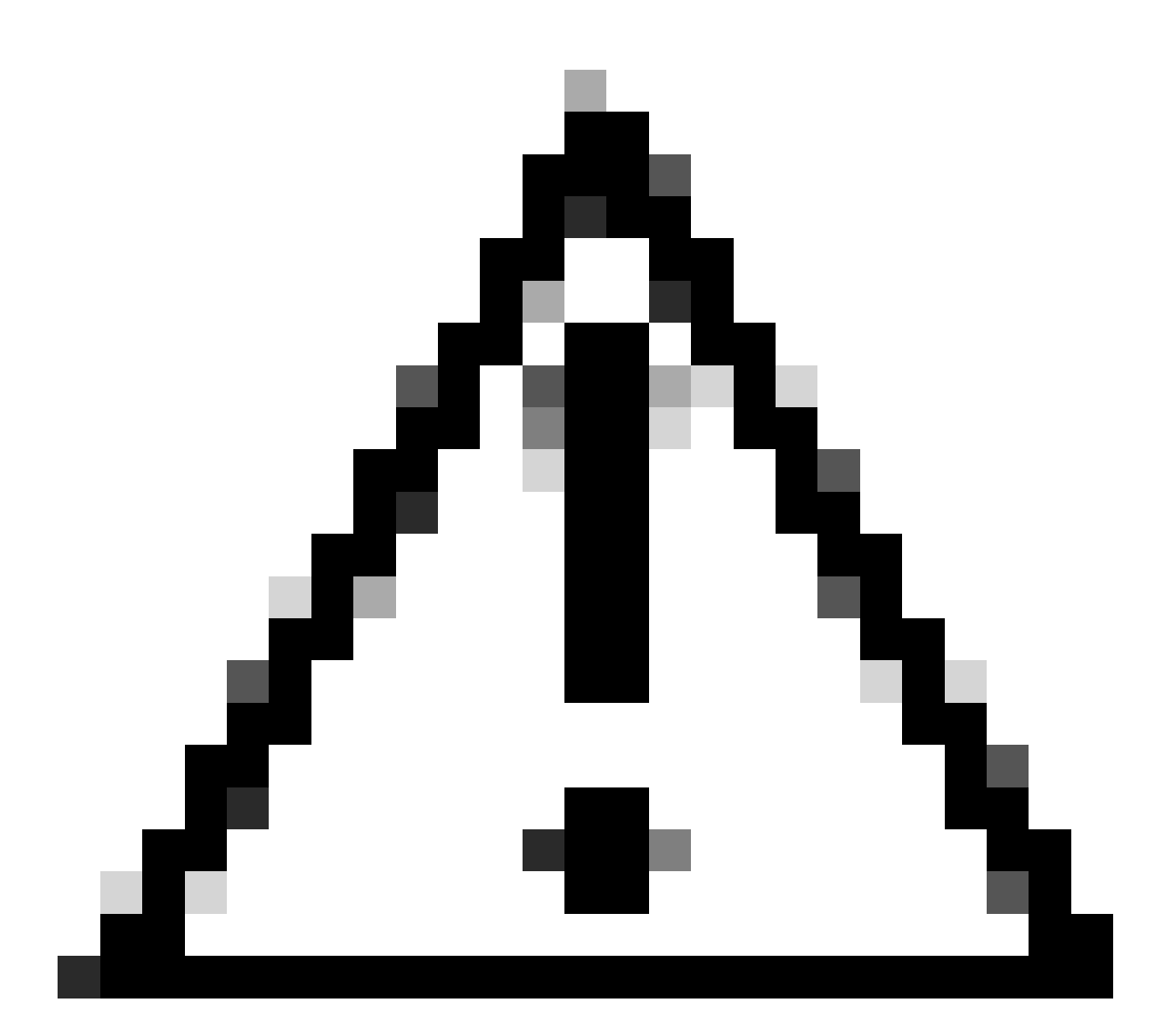

注意:不支援在虛擬機器中修改CPU、RAM、預設硬碟和網路介面卡型別。本文檔中列出 了唯一支援的更改。

## VMware版本

確保您運行的是VMware 7.0、8.0或更高版本:

- 導航到VMware漢堡選單>資產,選擇安裝Catalyst Center VM的節點,然後選擇摘要頁籤。
- 在主機詳細資訊部分確認VMware版本:

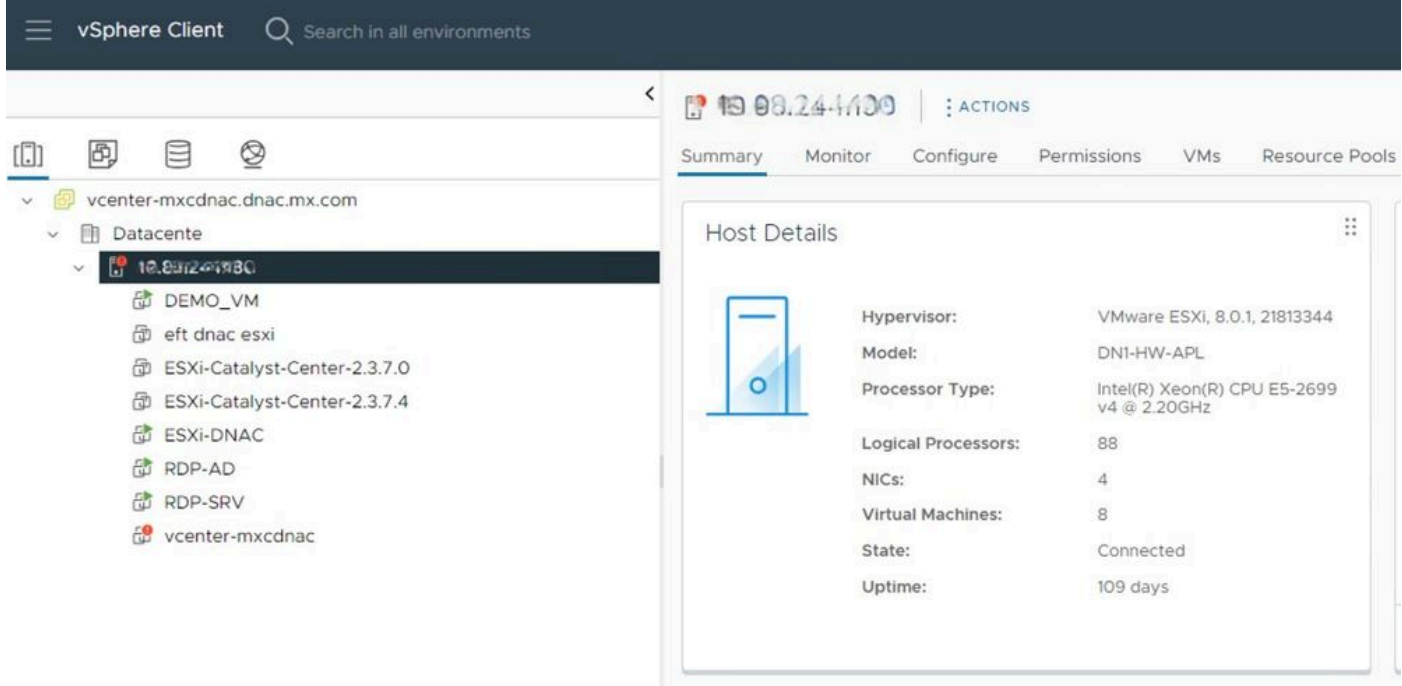

VMware版本

## OVA 部署

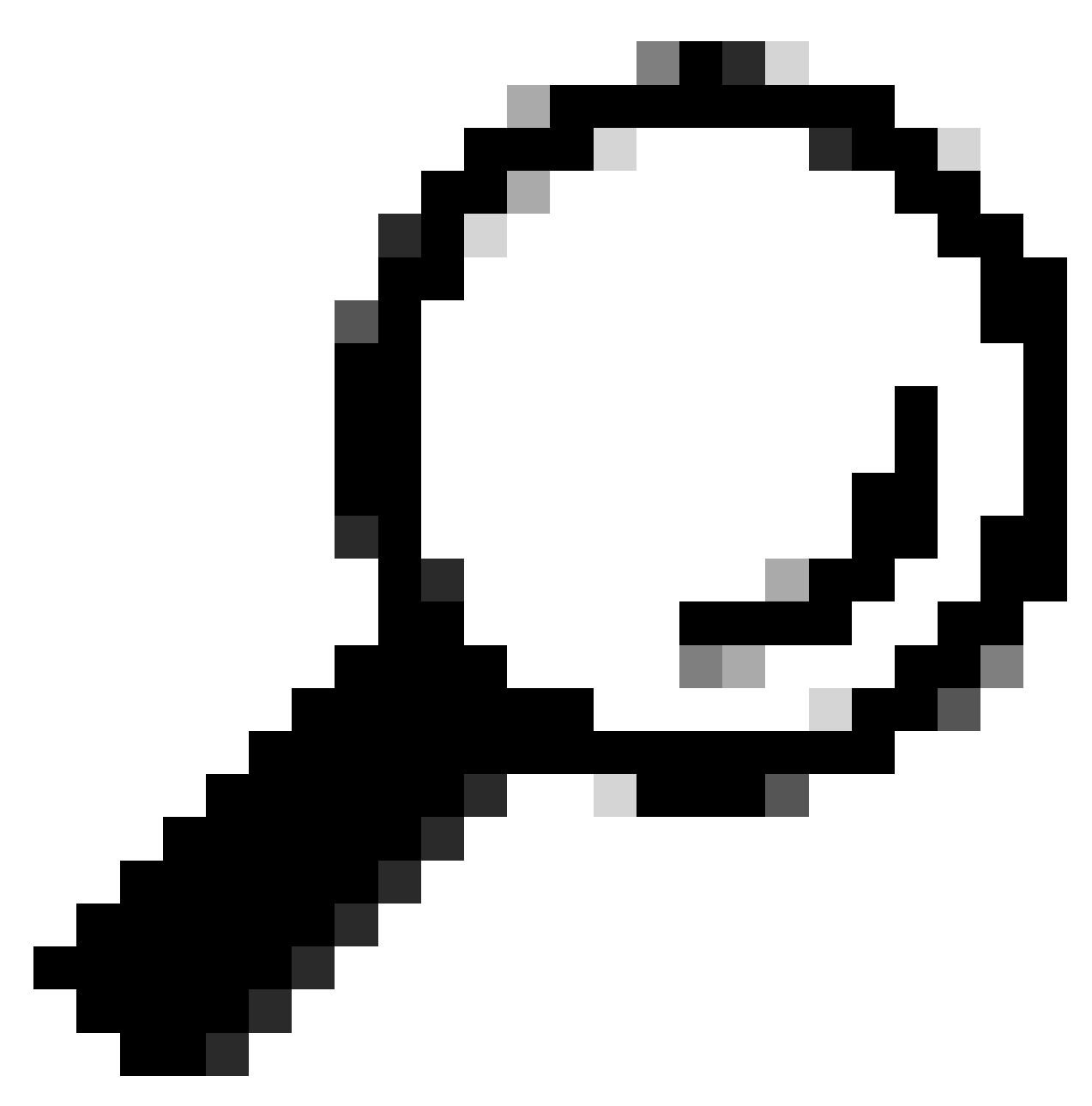

提示:如果您尚未安裝Catalyst Center VA,請參閱本指南:<u>[建立虛擬機器。](https://www.cisco.com/c/en/us/td/docs/cloud-systems-management/network-automation-and-management/dna-center/dna-center-va/esxi/2-3-7/deployment-guide/b_cisco_dna_center_virtual_appliance_esxi_deployment_guide.html#create-a-virtual-machine)</u>

透過選擇VM確認VM硬體配置並導航到操作>編輯設定:

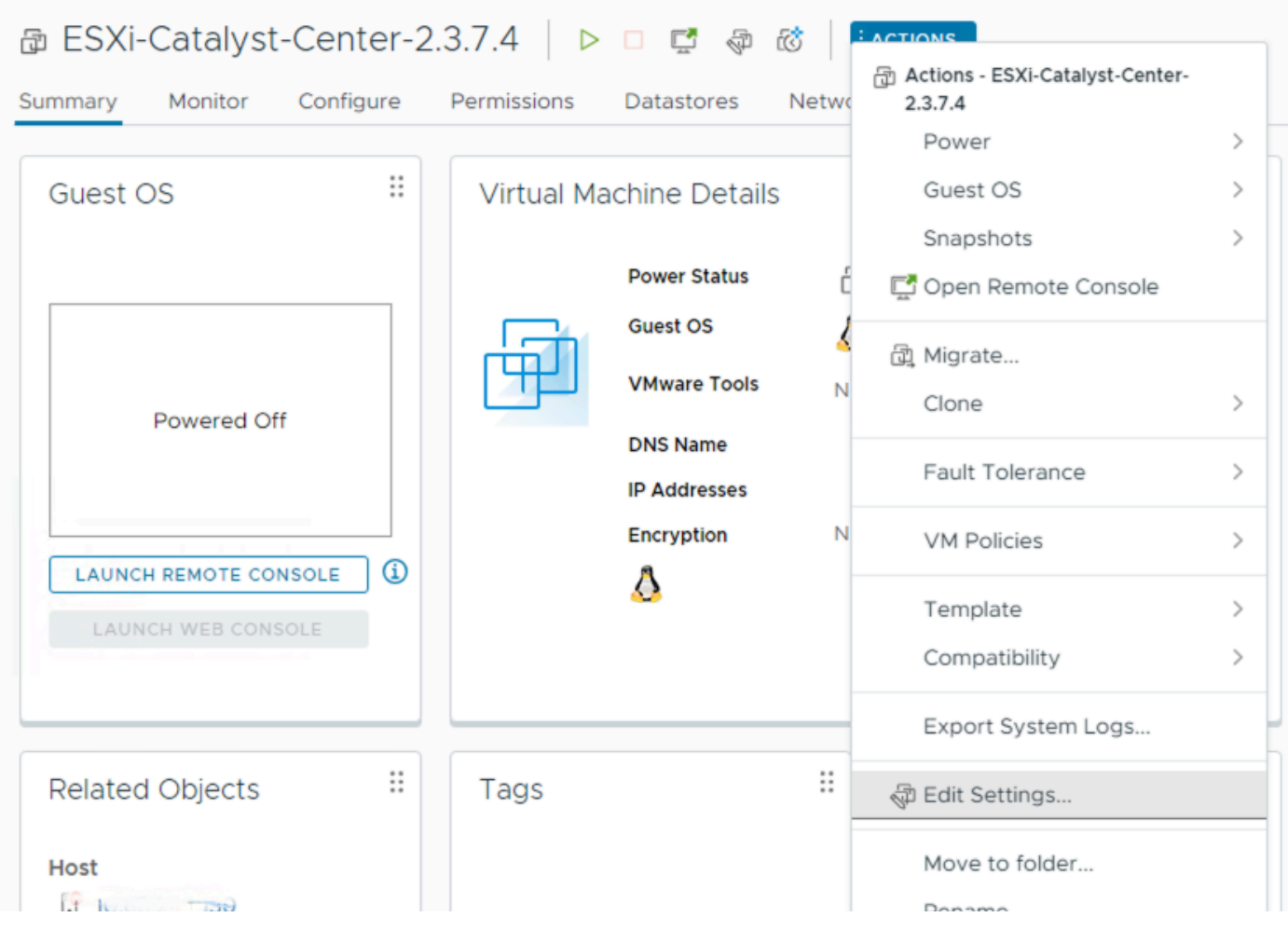

OVA 部署

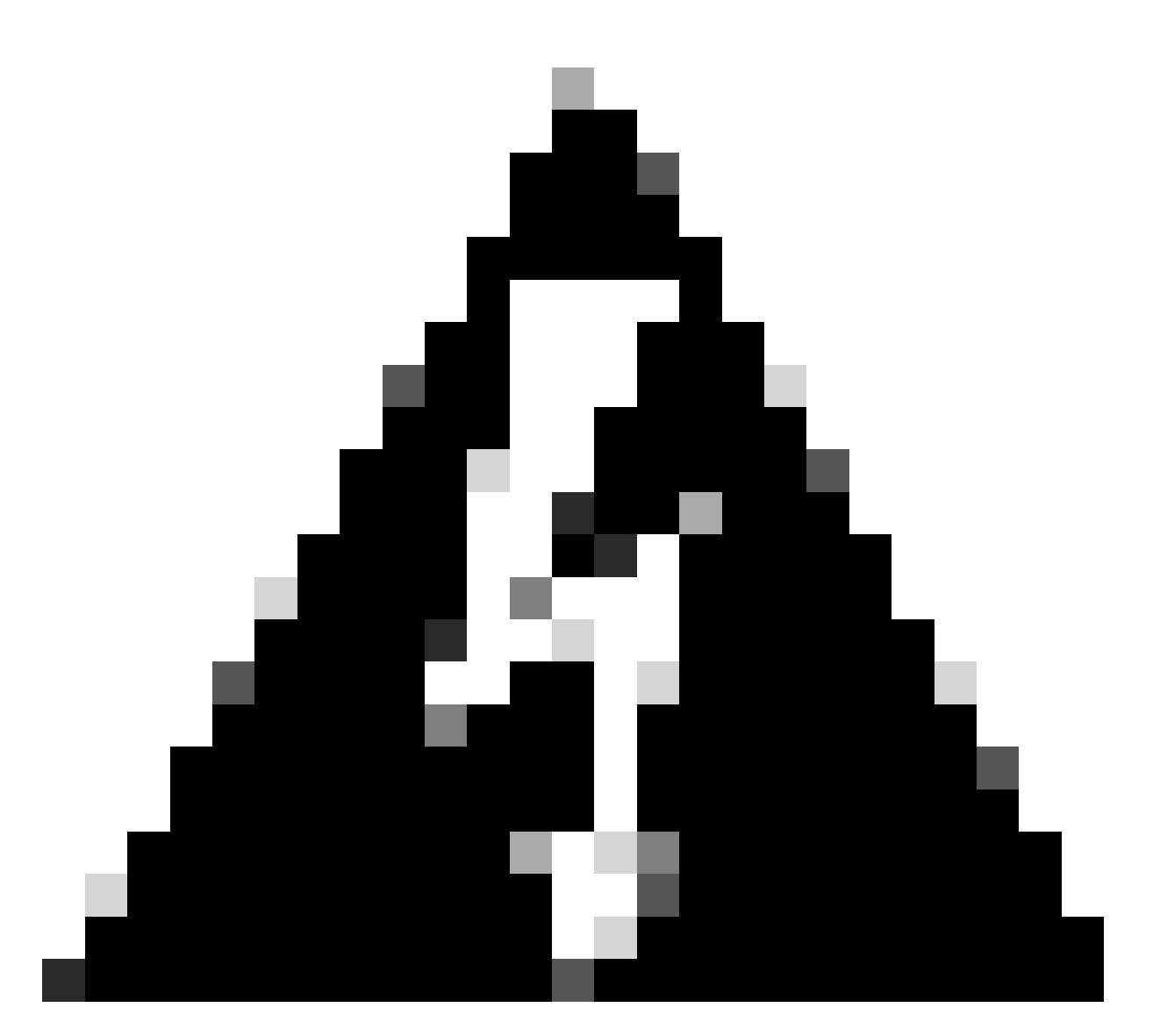

警告:無法修改這些引數。如果您看到任何不符合此處所列專案的專案,您的部署將不受 支援。

下表顯示您可以修改和無法修改的VM資源。

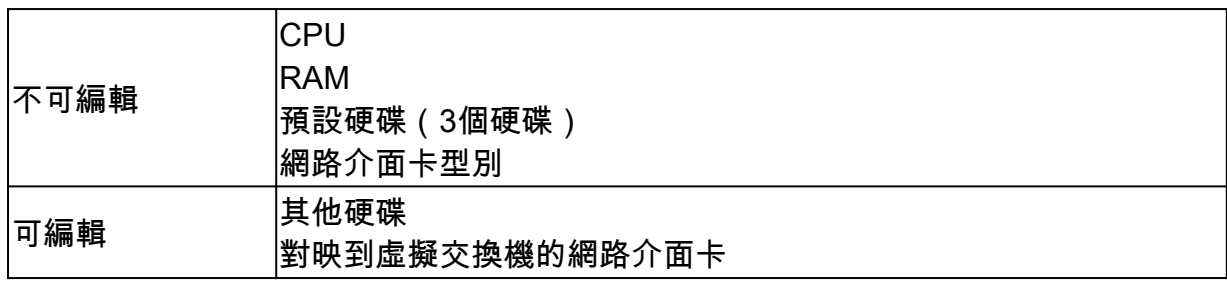

## CPU

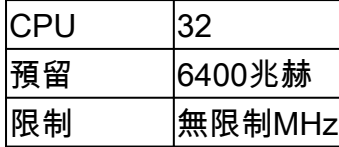

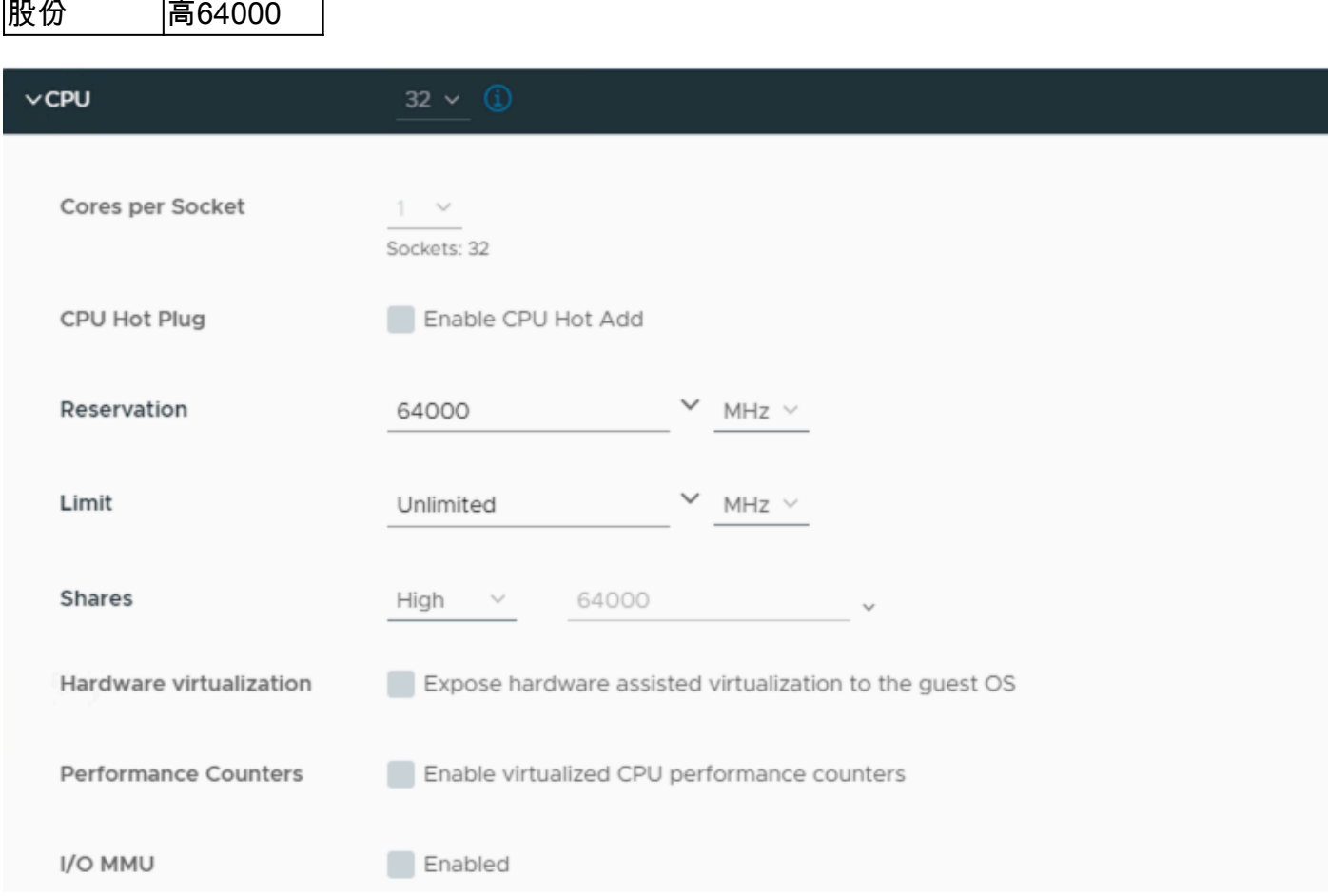

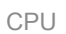

 $\mathbf{r}$ 

 $\overline{\phantom{a}}$ 

ä

## 記憶體

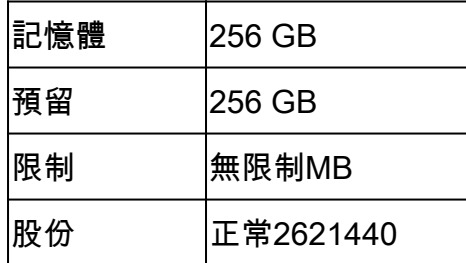

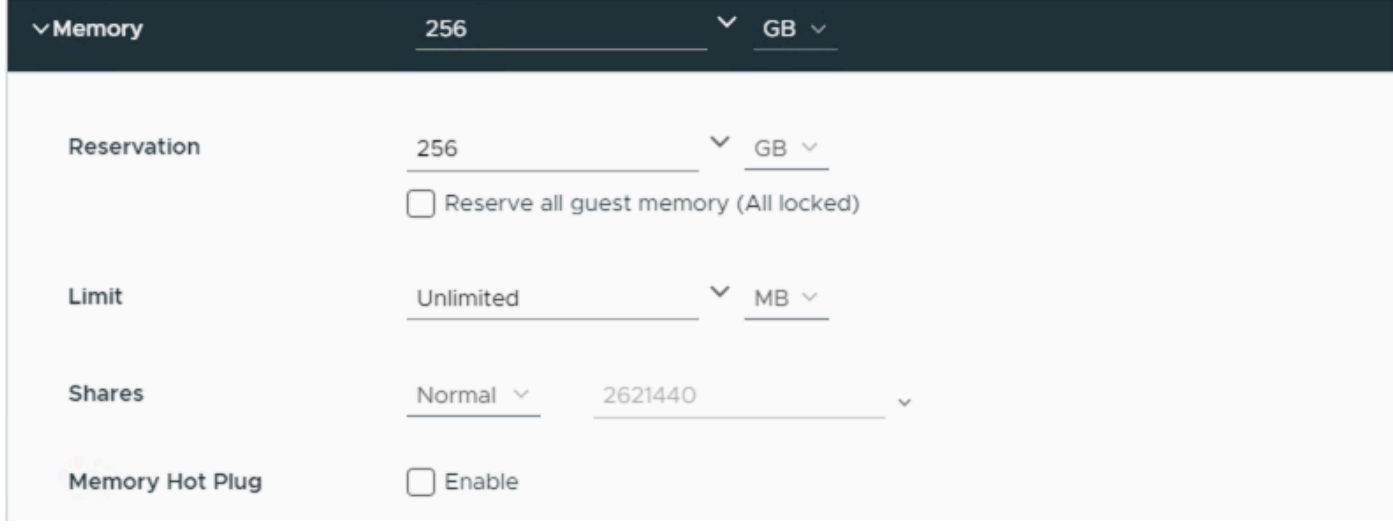

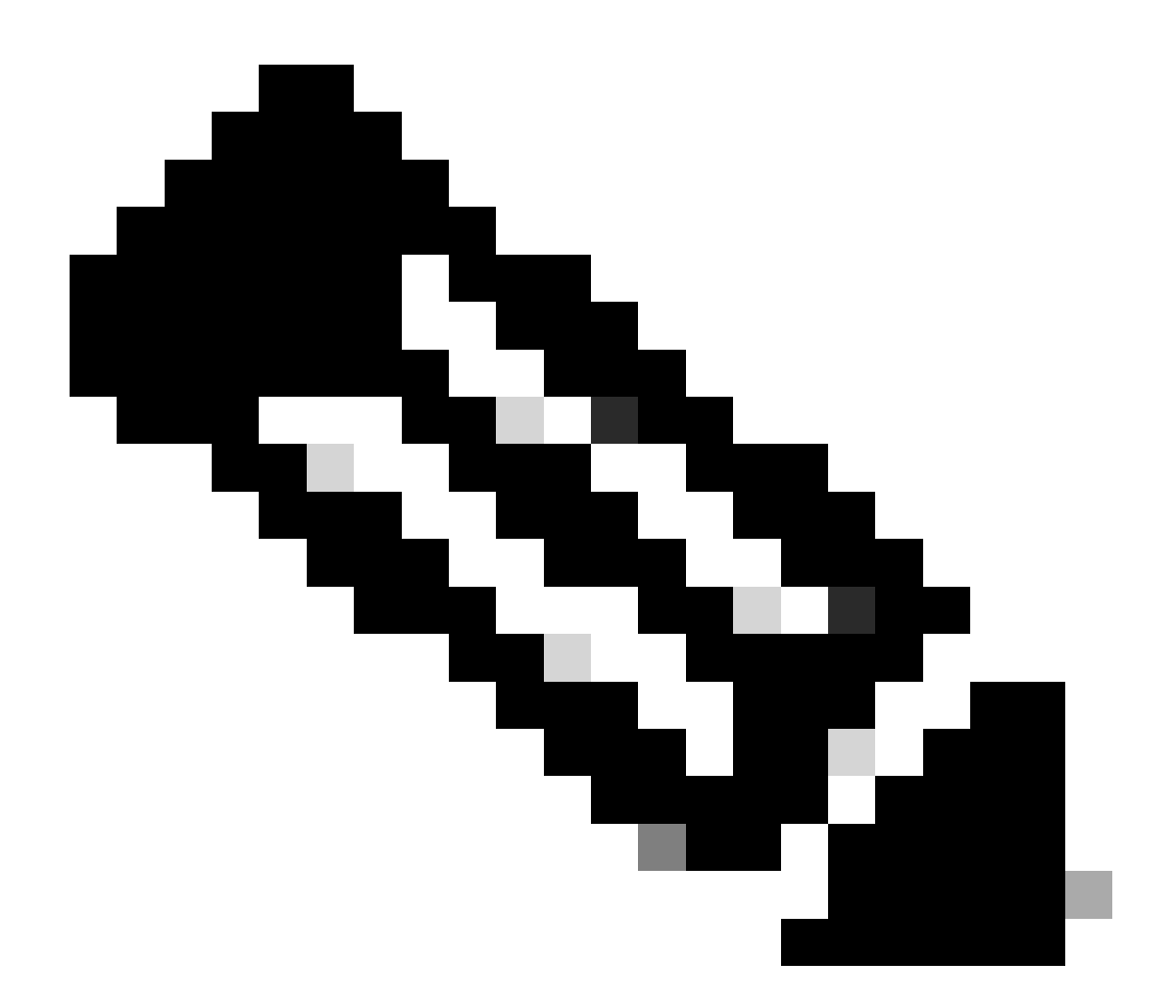

註:預設情況下,OVA(安裝)共建立3個硬碟。

#### 硬碟1

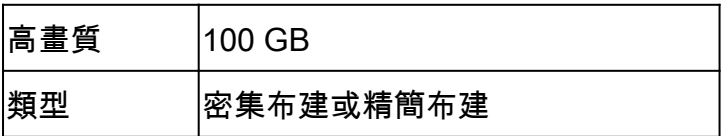

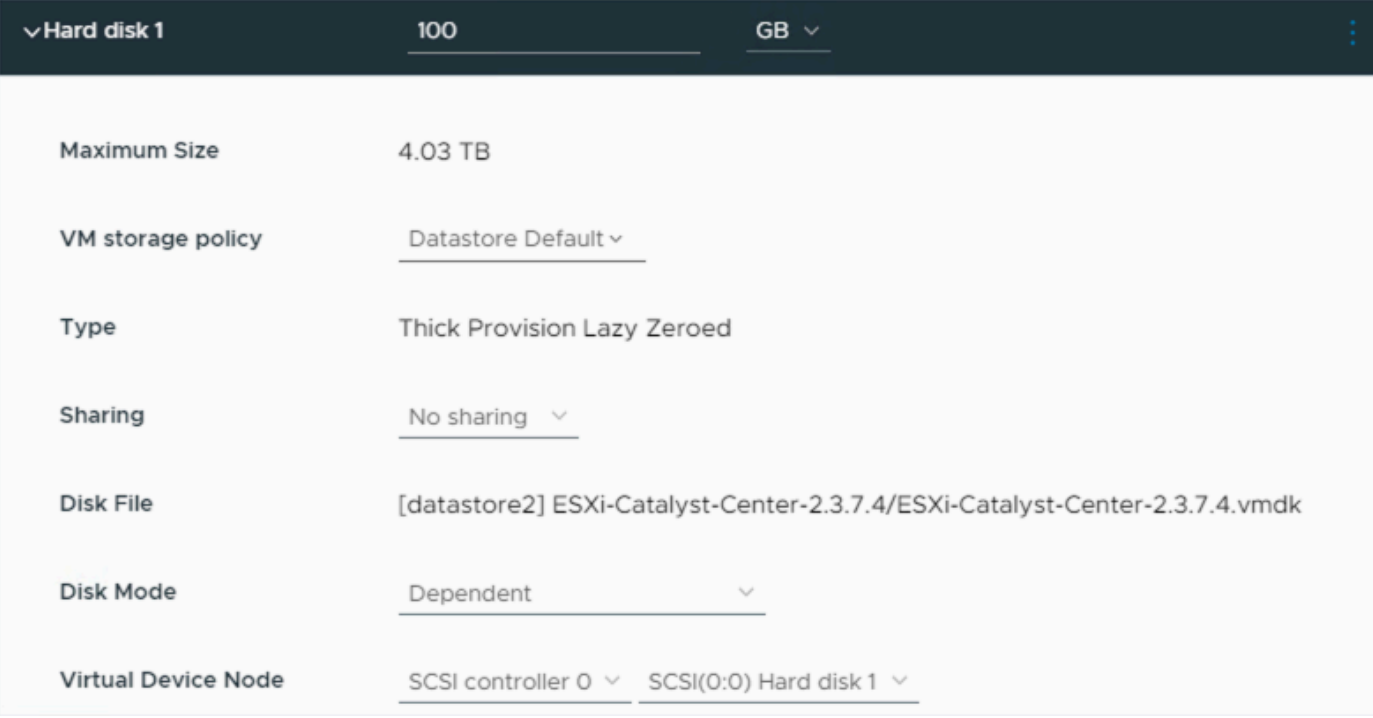

硬碟1

## 硬碟2

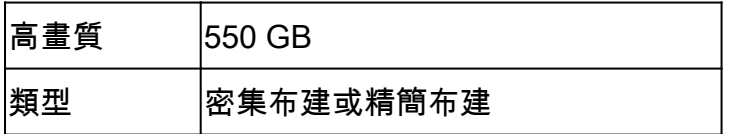

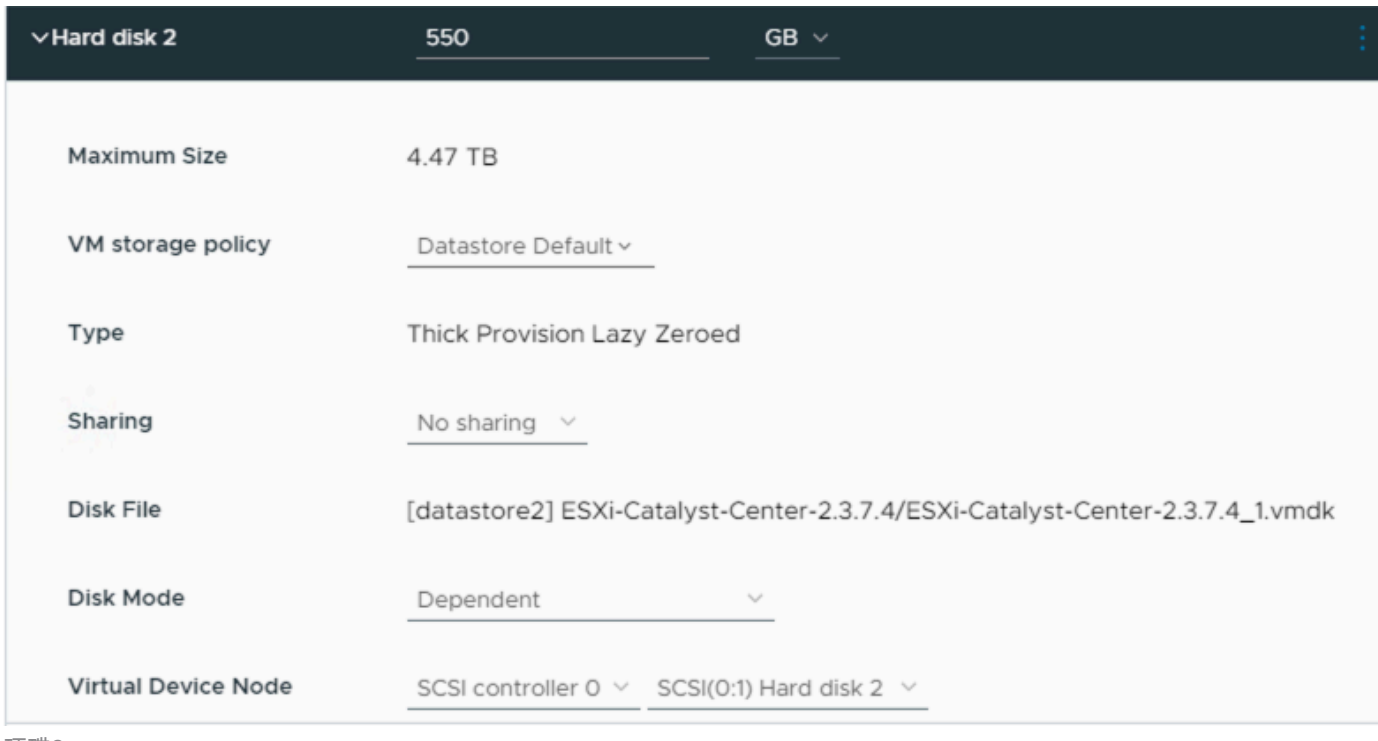

硬碟2

## 硬碟3

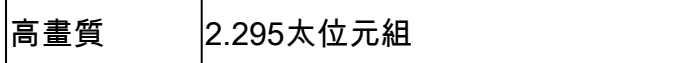

類型 密集布建或精簡布建

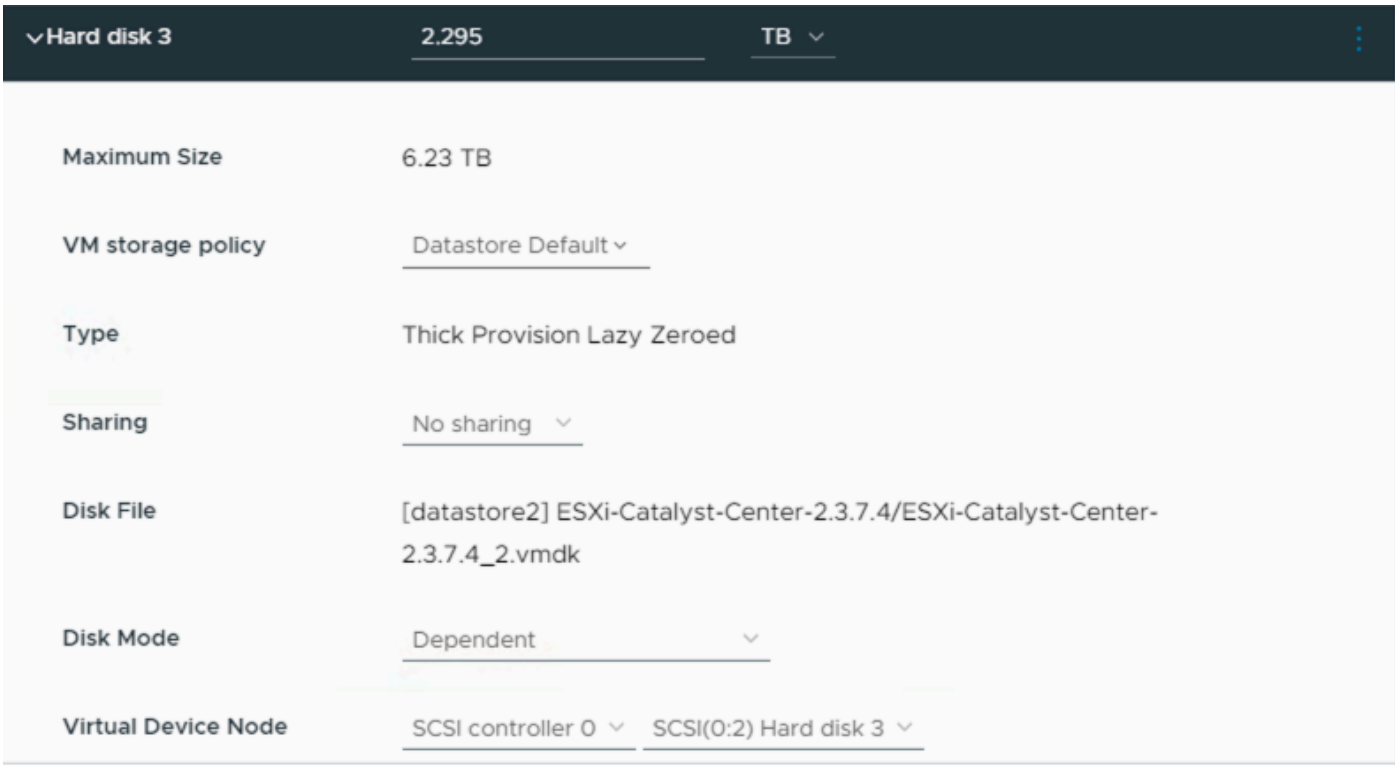

硬碟3

#### 其他硬碟

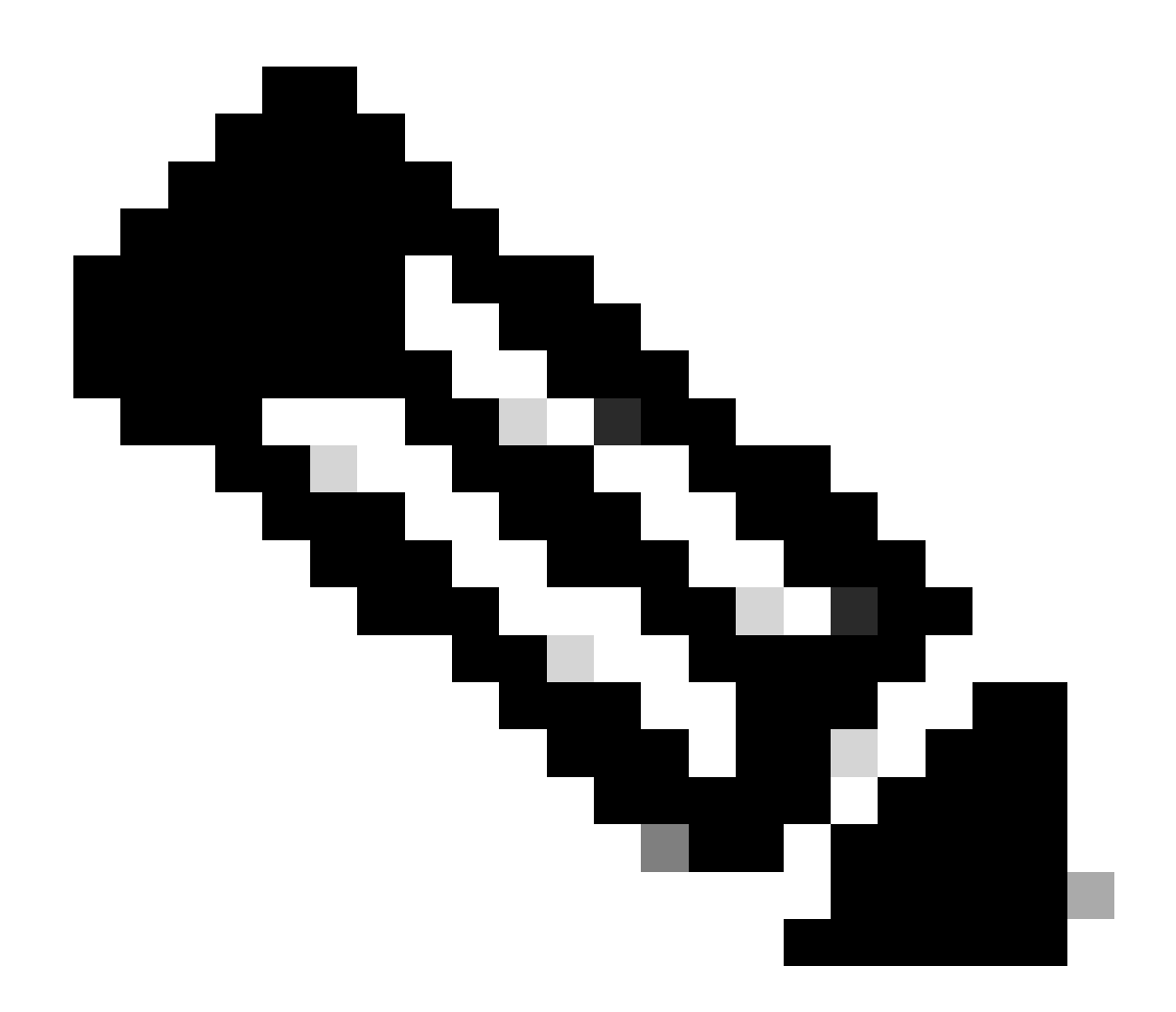

注意:您可以為特定使用案例(例如:<u>儲存備份檔案的位置)</u>新增任何額外的<mark>硬碟<u>。</u></mark>

#### 物理磁碟配置。

Catalyst Center Virtual Appliance提供將外部磁碟裝載到虛擬機器的選項,以實現保證和自動化備 份。附註:

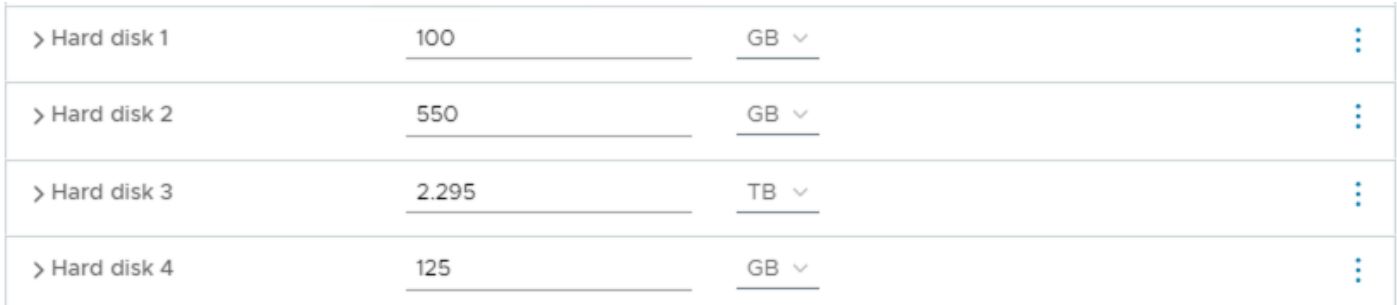

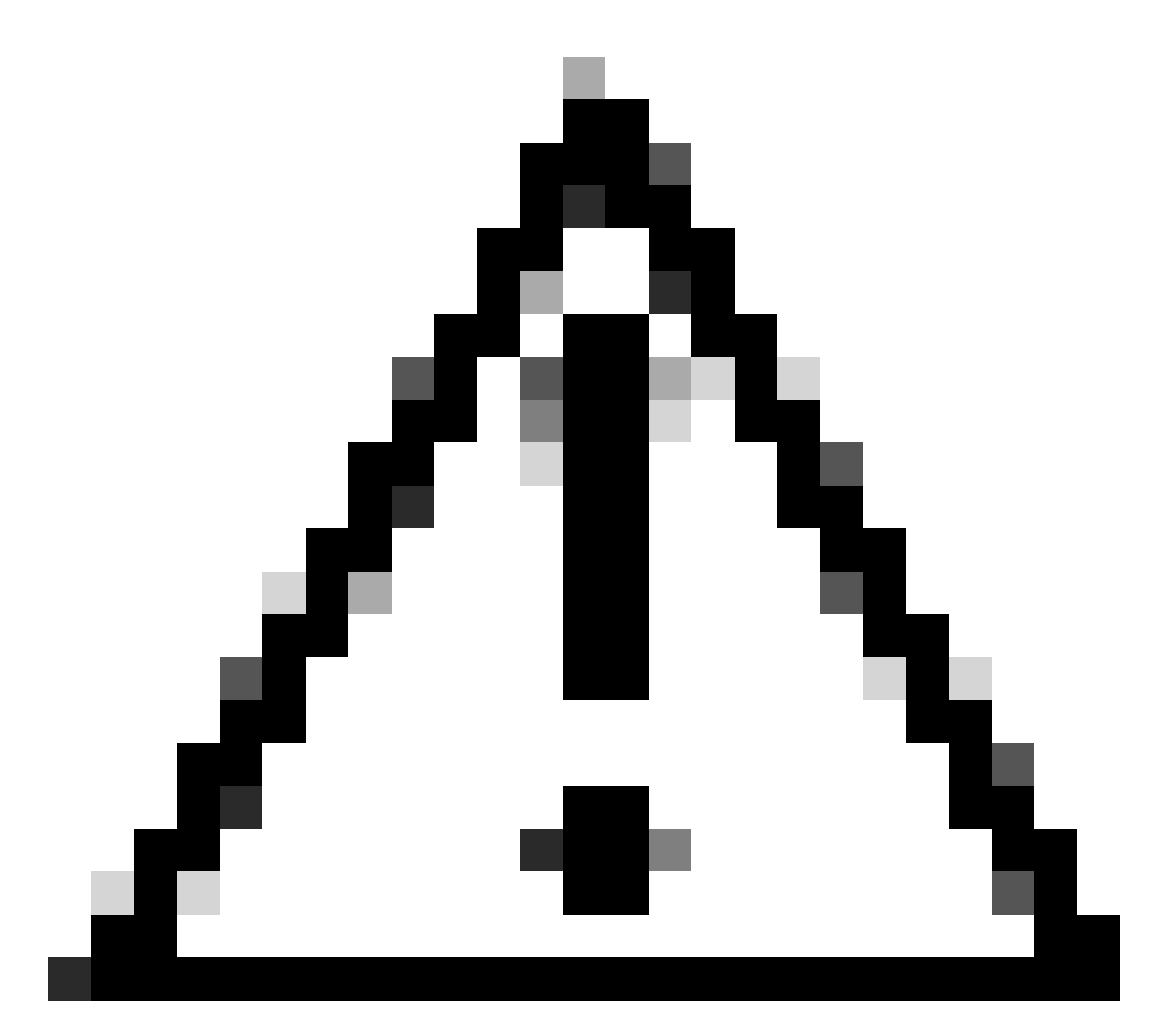

注意:只有單節點虛擬機器才支援「物理磁碟」選項。

網路

網路介面卡1 -企業。

網路介面卡1 =必須對映到vSwitch。

介面卡型別= VMXNET3。

網路介面卡2 -管理。

網路介面卡2 =必須對映到vSwitch。

介面卡型別= VMXNET3。

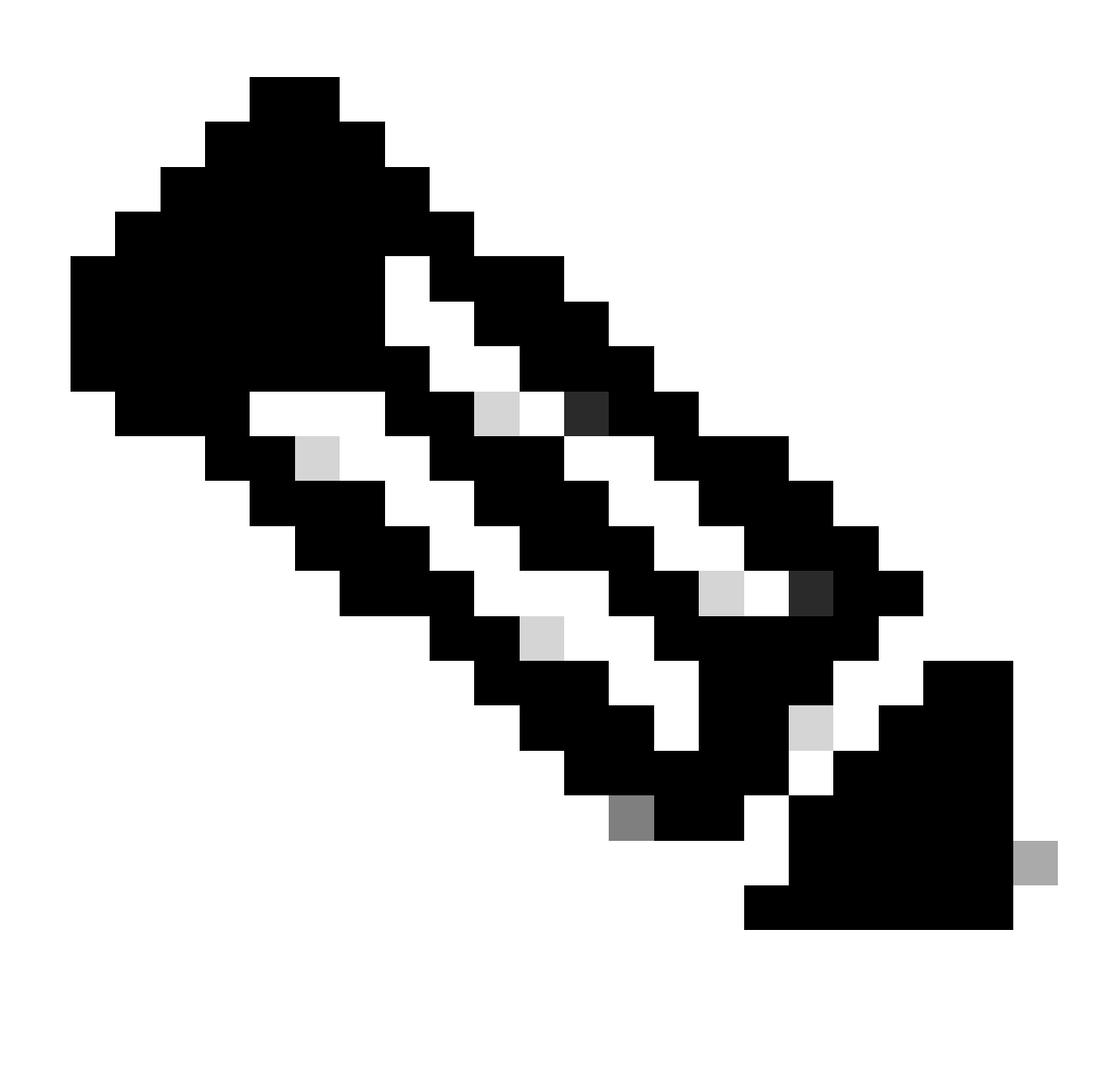

注意:在Catalyst Center VA OVA版本2.3.7.4中,只有企業版介面可用。如果您要設定「管 理」介面,您必須手動新增網路介面卡。

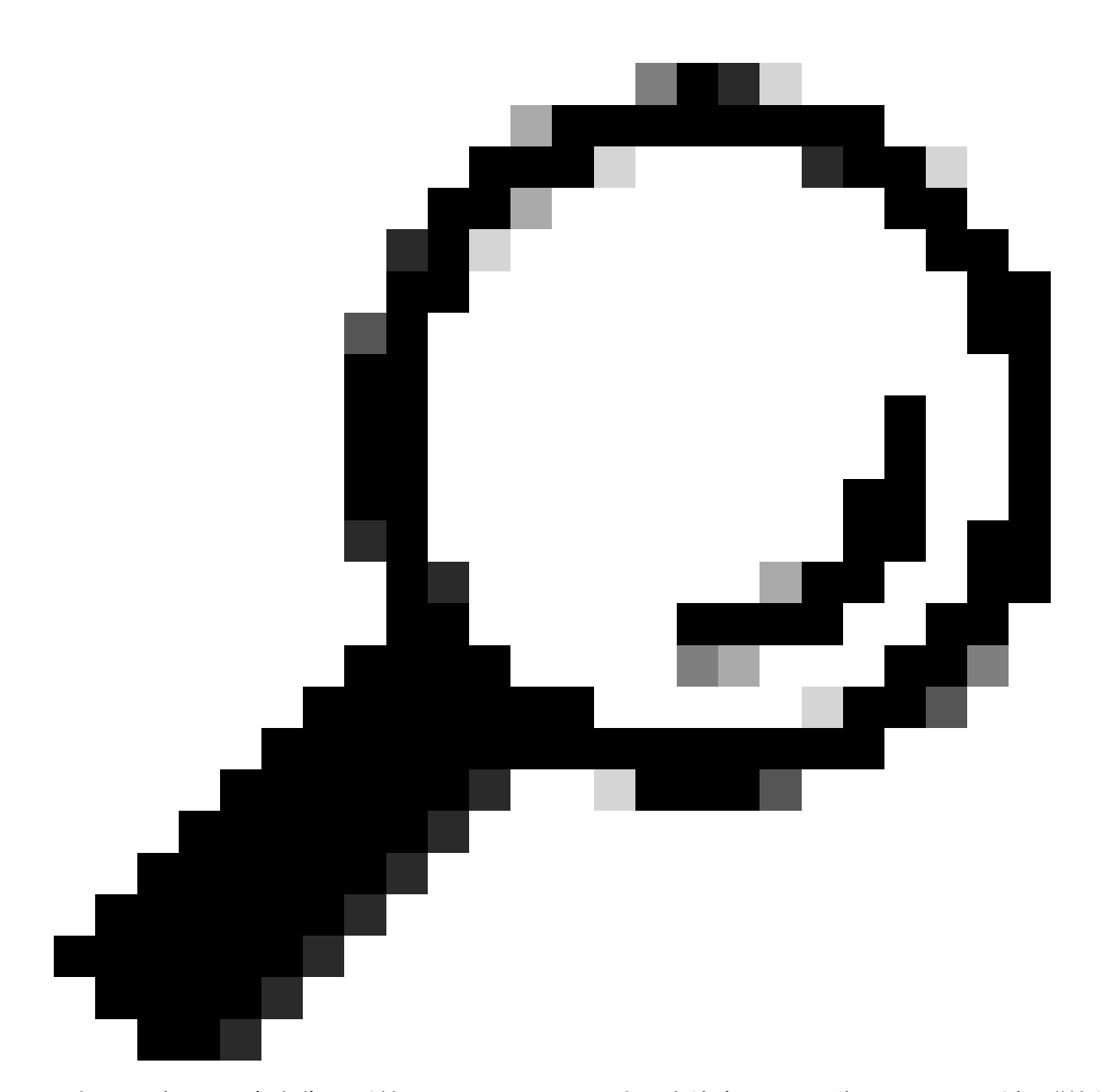

提示:在Linux來賓作業系統中,VMXNET3驅動程式符合NAPI標準。NAPI是一種中斷緩解 機制,透過在資料包接收期間在中斷模式和輪詢模式之間來回切換,提高了Linux上的高速 網路效能。

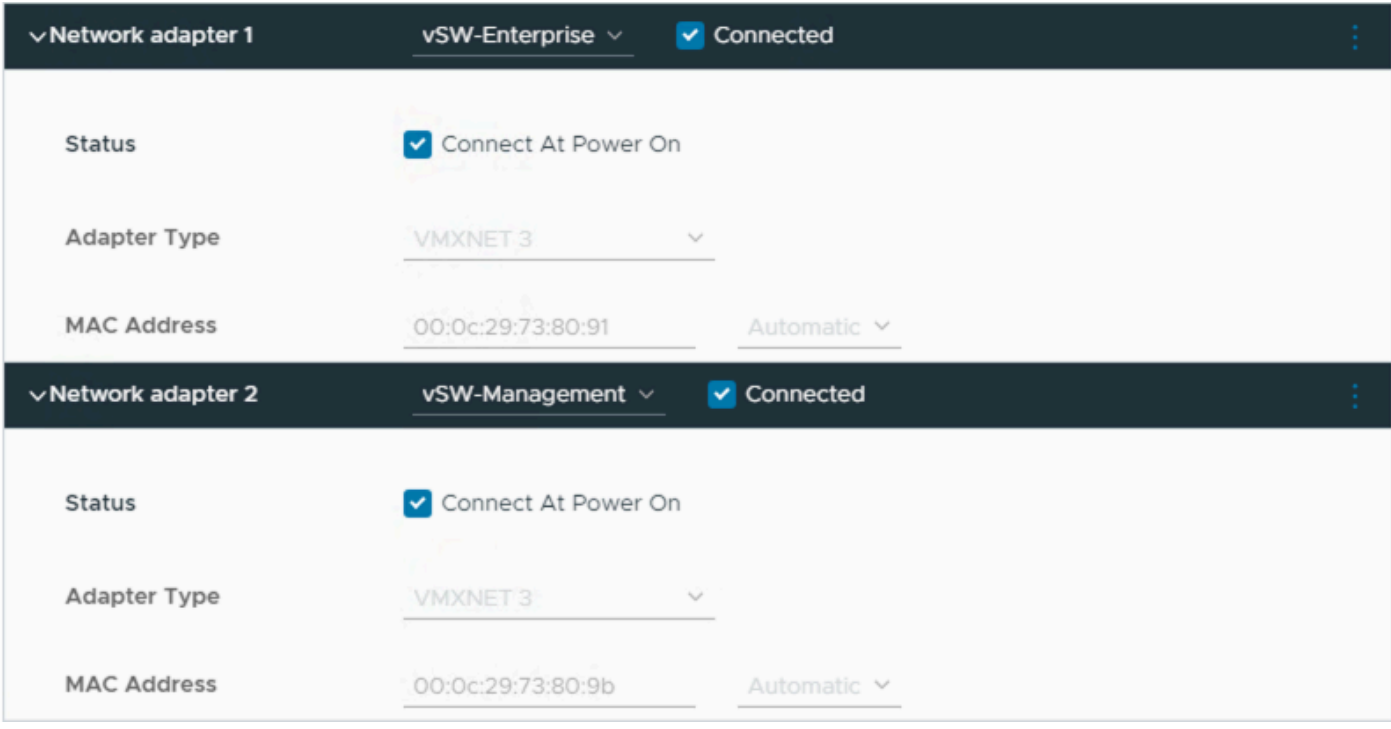

網路介面卡

## 限制

有關ESXi Catalyst Center的發行版本註釋,請參閱<u>限制和限制</u>部分。

- Catalyst Center VA不支援以下VMware vSphere功能: •
	- 容錯
	- 掛起和恢復VM
	- 克隆VM
	- 快照(作為備份)

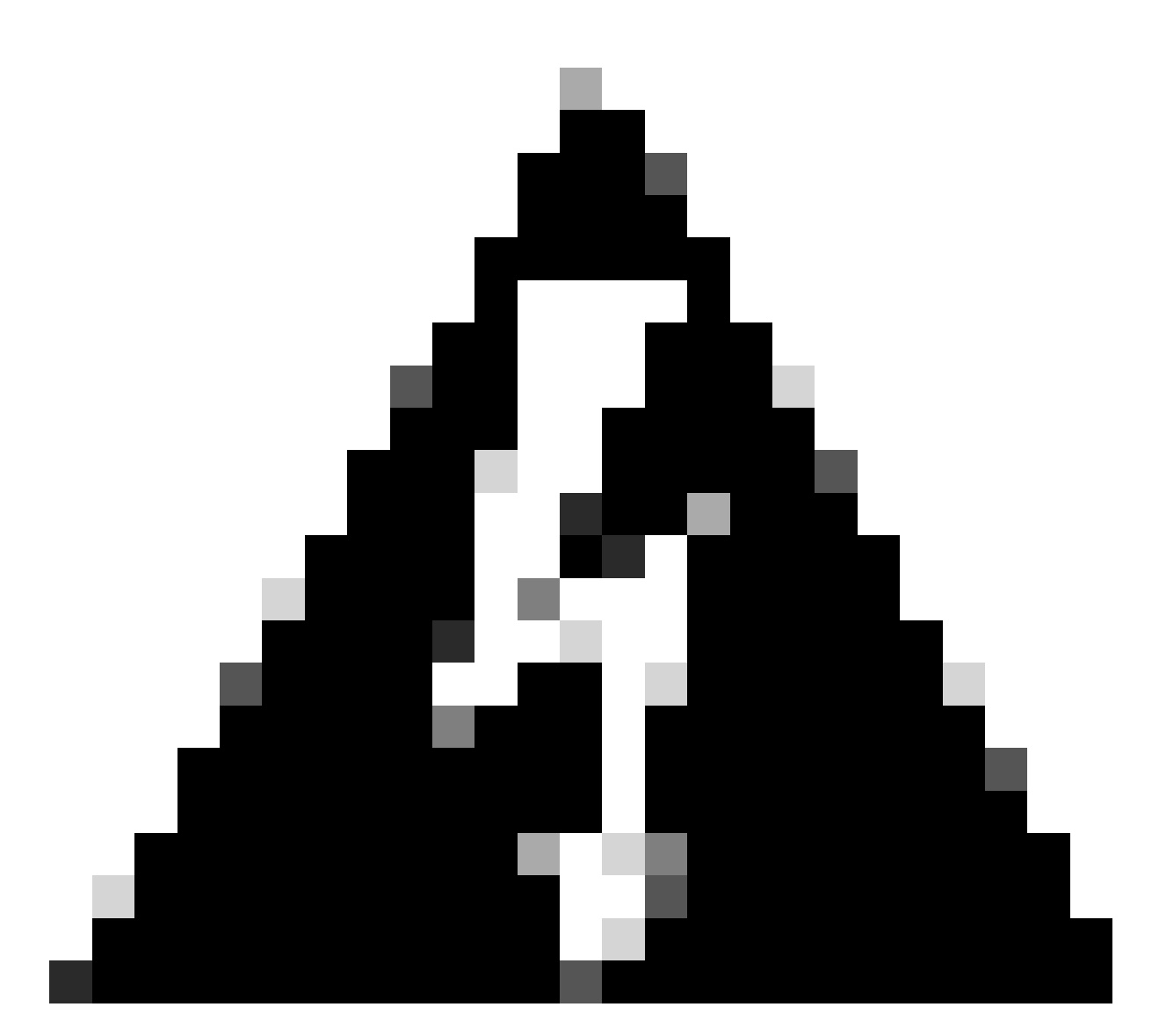

警告:不支援在Catalyst Center VA上使用快照,這會導致部署中出現重大問題。

## 要確認未使用快照,請導航到VM並導航到操作>快照>管理快照。

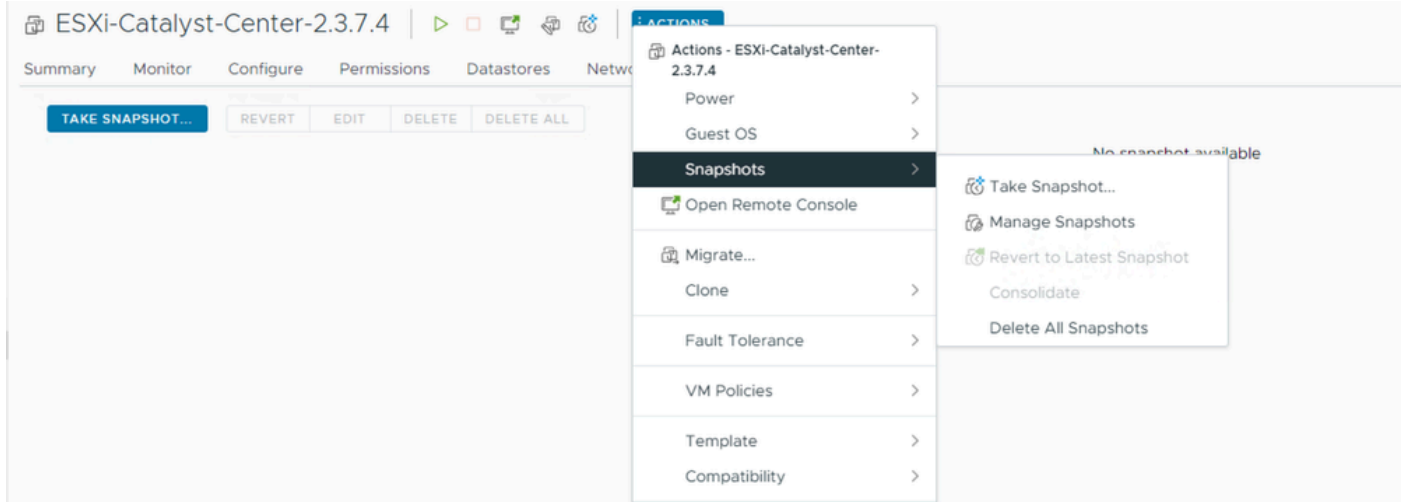

#### 確認沒有VM快照:

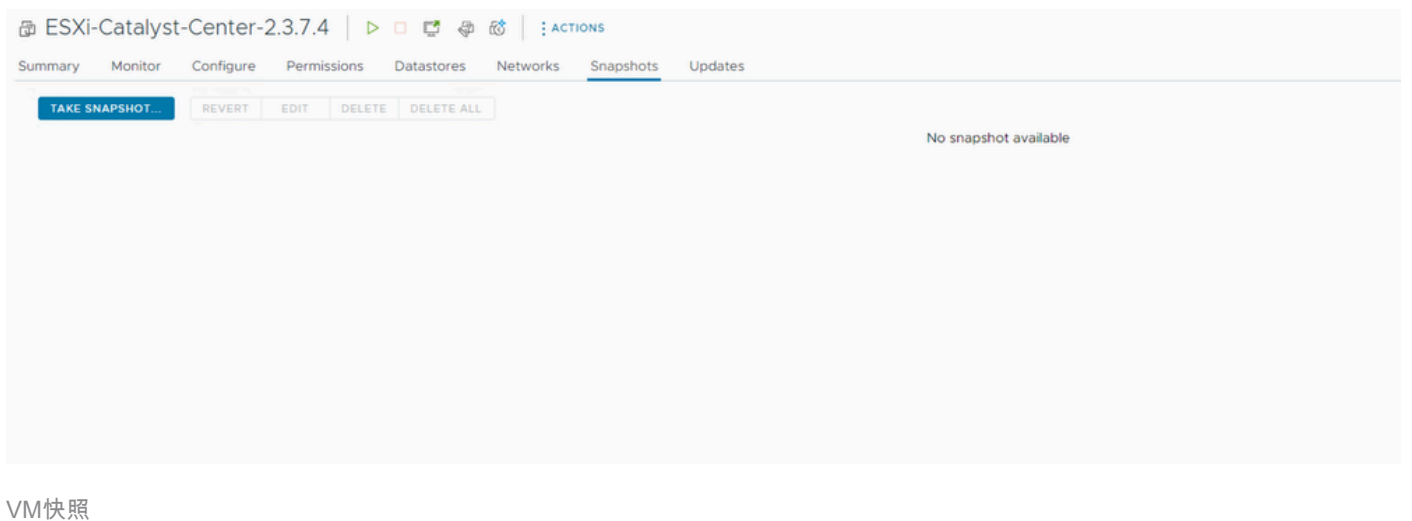

## VMware相容性清單

當虛擬機器和ESXi主機由vCenter管理時,我們需要確認它們是否相容。

一般相容性不相符,而且虛擬機器器可能有錯誤或意外行為。

#### 在部署中,選擇VM並導航至摘要> VM硬體。

#### 請注意VM Hardware資訊下的Compatibility行。

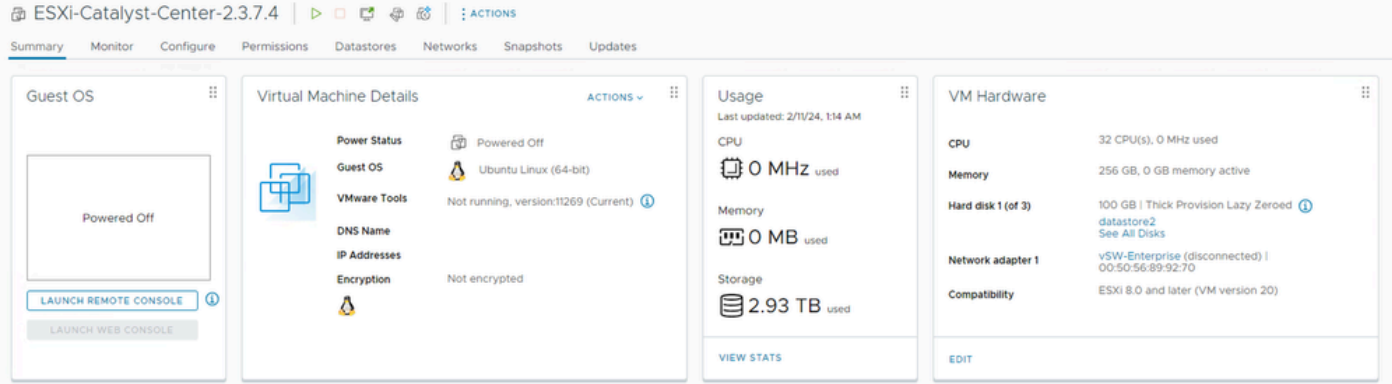

VM硬體

要比較VMware產品相容性表中的值,請參閱[VMware硬體相容性。](https://kb.vmware.com/s/article/1003746)

## VMware products and their virtual hardware version

This table lists VMware products and their virtual hardware version:

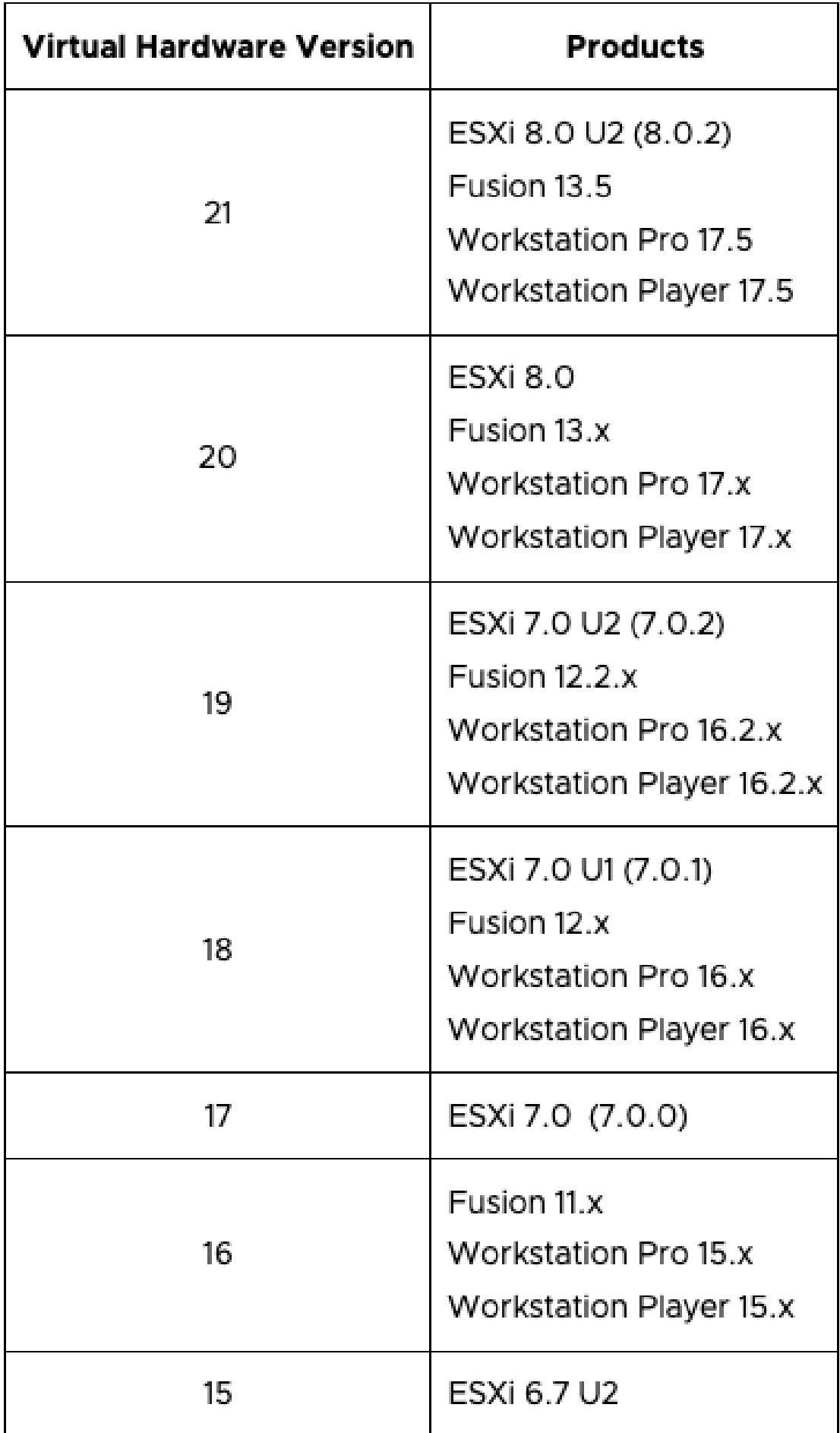

#### 關於此翻譯

思科已使用電腦和人工技術翻譯本文件,讓全世界的使用者能夠以自己的語言理解支援內容。請注 意,即使是最佳機器翻譯,也不如專業譯者翻譯的內容準確。Cisco Systems, Inc. 對這些翻譯的準 確度概不負責,並建議一律查看原始英文文件(提供連結)。